## Visual C++ Tutorial For Beginners Pdf >>>CLICK HERE<<<

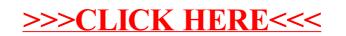